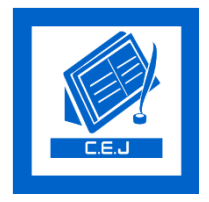

# **Civil Engineering Journal**

Vol. 5, No. 6, June, 2019

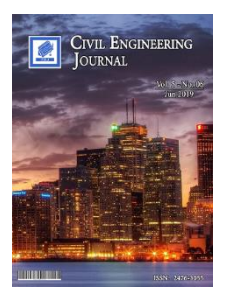

## The Technology of Calculating the Optimal Modes of the Disk Heating (Ball)

Yury Alexandrovich Kostikov<sup>a</sup>, Alexander Mikhailovich Romanenkov<sup>b\*</sup>

*<sup>a</sup> Candidate of Physical and Mathematical Sciences, Head of the Department 812, Moscow Aviation Institute (National Research University), 125993, Volokolamskoye shosse, 4, Moscow, A-80, GSP-3, Russia.*

*<sup>b</sup>Candidate of Technical Sciences, Associate Professor, Department 812, Moscow Aviation Institute (National Research University), 125993, Volokolamskoye shosse, 4, Moscow, A-80, GSP-3, Russia.*

Received 05 February 2019; Accepted 04 June 2019

## **Abstract**

The paper considers the problem of optimal control of the process of thermal conductivity of a homogeneous disk (ball). An optimization problem is posed for a one-dimensional parabolic type equation with a mixed-type boundary condition. The goal of the control is to bring the temperature distribution in the disk (ball) to a given distribution in a finite time. To solve this problem, an algorithm is proposed that is based on the gradient method. The object of the study is the optimal control problem for a parabolic boundary value problem. Using the discretization of the original continuous differential problem, difference equations are obtained for which a numerical solution algorithm is proposed. Difference approximation of a differential problem is performed using an implicit scheme, which allows to increase the speed of calculations and provides the specified accuracy of calculation for a smaller number of iterations. An approximate solution of a parabolic equation is constructed using the one-dimensional sweep method. Using differentiation of the functional, an expression for the gradient of the objective functional is obtained. In this paper, it was possible to reduce the multidimensional heat conduction problem to a one-dimensional one, due to the assumption that the desired solution is symmetric. A formula is obtained for calculating the variation of a quadratic functional that characterizes the deviation of the current temperature distribution from the given one. The flowcharts and implementations of the algorithm are presented in the form of Matlab scripts, which clearly demonstrate the process of thermal conductivity and show the computation and application of optimal control in dynamics.

*Keywords:* Optimal Control; Parabolic Equation; Gradient Method; Software Complex for Calculating Optimal Modes.

## **1. Introduction**

Optimization problems are found in almost all spheres of human activity, since any activity must be effective in a certain sense. That is, an action plan must be chosen that ensures optimality, according to the chosen criterion. The search for optimal solutions led to the creation of special mathematical methods and the mathematical foundations of optimization (calculus of variations, numerical methods, etc.) were laid already in the 18th century. However, until the second half of the 20th century, optimization methods were used very rarely in many areas of science and technology, since the practical use of mathematical optimization methods required tremendous computational work, which was extremely difficult to implement without a computer, and in some cases impossible. If we do not take into account the economic, physical, chemical or other content of these tasks, then all tasks are reduced to the following optimization problem: to find the minimum (or maximum) of a function or functional on some admissible set of a given functional

\* Corresponding author: romanaleks@gmail.com

http://dx.doi.org/10.28991/cej-2019-03091340

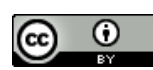

l

© 2019 by the authors. Licensee C.E.J, Tehran, Iran. This article is an open access article distributed under the terms and conditions of the Creative Commons Attribution (CC-BY) license (http:/[/creativecommons.org/](http://creativecommons.org/)licenses/by/4.0/). space. That is, the value of the functional expresses the quality of management, and the allowable set is determined by the constraints on resources, the possibilities of economic or other processes in the system under study [1-5].

This paper is devoted to the problem of building a numerical solution and developing a script in the Matlab language to determine the optimal control of the process of heating a homogeneous disk. One of the main goals and important results of the work is the description of an actually universal algorithm for solving similar optimization problems. When solving specific tasks, it is necessary to change the initial and boundary conditions, difference expressions, and the objective function, but the sequence of actions performed is preserved [6-8].

## **2. Formulation of the Problem**

The problem of optimal control of a non-stationary process of heat conduction in a disk and in a ball is considered. There is axial symmetry in the first case, central symmetry in the second [9-11].

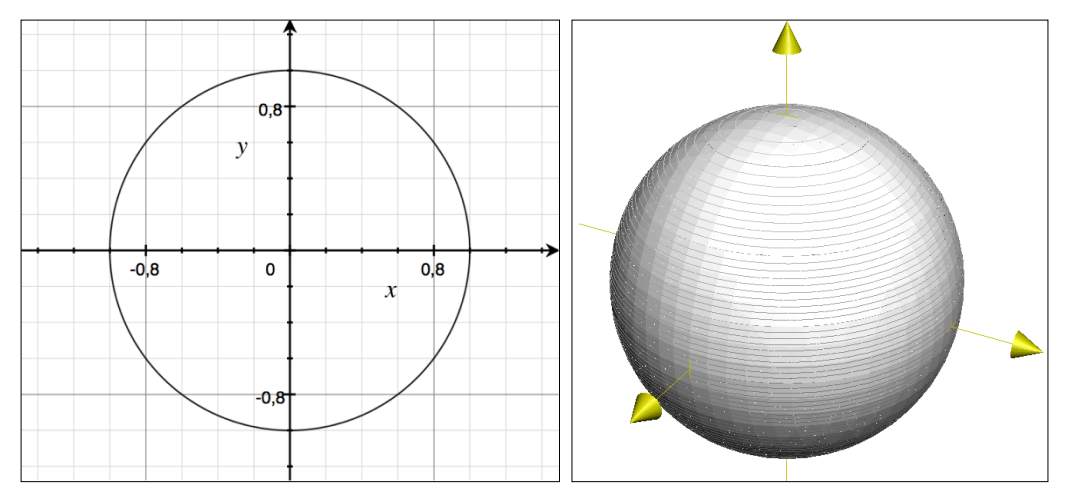

**Figure 1. Axial symmetry Figure 2. Central symmetry** 

In this case, the model of the process of heat conduction is described by a one-dimensional parabolic equation:

$$
\frac{\partial \varphi}{\partial t} = \frac{1}{r^n} \frac{\partial}{\partial r} \left( r^n k(r) \frac{\partial \varphi}{\partial r} \right) \tag{1}
$$

Where  $n = 1$  – for a flat case (see Figure 1),  $n = 2$  – for the three-dimensional case (see Figure 2),  $\varphi(t, r)$  – body temperature r at a point in time  $t, r = R\sqrt{x_0 + y_0}$ ,  $(0 \le x_0 \le 1)$ ,  $(0 \le y_0 \le 1)$ ,  $t_k$  – final moment of time  $(0 \le t \le 1)$  $(t_k)$ ,  $R$  – cylinder or ball radius  $(0 \le r \le R)$ ,  $k$  – coefficient of thermal conductivity.

When  $t = 0$ , the initial condition is set:

$$
\varphi(0,r) = \varphi_0(r) \tag{2}
$$

When  $r = R$  the boundary condition is:

$$
\frac{\partial \varphi(t,R)}{\partial r} + \alpha \varphi(t,R) = \alpha U(t) \tag{3}
$$

 $U(t)$  - The temperature at the border, which is completely at our disposal. In this work,  $U(t)$  is a control function depending on time, and  $\alpha$  is a heat transfer coefficient.

When  $r = 0$ , the condition of limitation is set, that is  $|\varphi(t, 0)| < \infty$ , which is a consequence of the continuity and differentiability of the equation solution (1):

$$
\lim_{r \to 0} r^n k(r) \frac{\partial \varphi(t,r)}{\partial r} = 0 \tag{4}
$$

In this paper, we consider the problem of bringing the disk temperature to a given temperature to a finite point in time. It is required to find the function  $\varphi(t, r)$ , which is a solution to Equation (1) and satisfies conditions (2) - (4). Find the admissible control $U(t)$ , the function $U(t)$ , satisfying the constraints of the form:

$$
0 < U^- \le U(t) \le U^+ \tag{5}
$$

Where  $U^+$  and  $U^-$  - given constants, so that by a given time point  $t_k$  the temperature distribution in the region should be made as close as possible to the given distribution  $\varphi_g(r)$ ,  $0 \le r \le R$ .

Consider the functional characterizing the temperature deviation at a given time from the target temperature. It is necessary to define the function  $U(t)$ , which delivers a minimum to this functional:

$$
J = \int_0^R r^n \left[ \varphi(t_k, r) - \varphi_g(r) \right]^2 dr + \beta \int_0^{t_k} U(t)^2 dt \tag{6}
$$

The construction of the required control function  $U(t)$  will be carried out based on the condition that the first variation of the functional (6) is equal to zero. To do this, we hover the control  $U(t)$ :

$$
U(t) \rightarrow U(t) + \delta U(t)
$$

Then the function  $\varphi(t, r) \to \varphi + \delta \varphi$ , and the functional  $J + \delta J$  change. In this case, Equation (1) for the new function  $\varphi$  will remain the same:

$$
\frac{\partial(\varphi + \delta\varphi)}{\partial t} = \frac{k}{r^n} \frac{\partial}{\partial r} \left( r^n \frac{\partial(\varphi + \delta\varphi)}{\partial r} \right) \tag{7}
$$

And the functional will take the form:

$$
J + \delta J = \int_0^R r^n \left[ \varphi(t_k, r) + \delta \varphi(t_k, r) - \varphi_g(r) \right]^2 dr + \beta \int_0^{t_k} (U(t) + \delta U(t))^2 dt
$$

Next, subtract from Equation 7 to Equation 1:

$$
\frac{\partial(\varphi + \delta\varphi)}{\partial t} - \frac{\partial\varphi}{\partial t} = \frac{k}{r^n} \frac{\partial}{\partial r} \left( r^n \left( \frac{\partial(\varphi + \delta\varphi)}{\partial r} - \frac{\partial\varphi}{\partial r} \right) \right)
$$

From here, we obtain for  $\delta \varphi(t, r)$  an equation of the following form:

$$
\frac{\partial \delta \varphi}{\partial t} = \frac{k}{r^n} \frac{\partial}{\partial r} \left( r^n \frac{\partial \delta \varphi}{\partial r} \right) \tag{8}
$$

With appropriate boundary and initial conditions:

$$
\delta\varphi(0,r) = 0,\n\lim_{r \to 0} \left( r^n \frac{\partial}{\partial r} \delta\varphi(t,r) \right) = 0,
$$
\n
$$
\frac{\partial}{\partial r} \delta\varphi(t,R) + \alpha \delta\varphi(t,R) = \alpha \delta U(t)
$$
\n(9)

After simple calculations, it is possible to obtain an expression for the variation of the functional (6), which has the following form:

$$
\delta J = \int_0^R 2r^n \left[ \varphi(t_k, r) - \varphi_g(r) \right] \delta \varphi(t_k, r) dr + 2 \beta \int_0^{t_k} U(t) \delta U(t) dt \tag{10}
$$

Next, we define the adjoint system to the problem  $(1) - (3)$ :

$$
\frac{\partial \psi(t,r)}{\partial t} = -\frac{k}{r^n} \frac{\partial}{\partial r} \left( r^n \frac{\partial \psi(t,r)}{\partial r} \right) \tag{11}
$$

With initial and boundary conditions:

$$
\psi(t_k, r) = 2[\varphi(t_k, r) - \varphi_g(r)]
$$
\n(12)

$$
\lim_{r \to 0} r^n k \frac{\partial \psi(t,r)}{\partial r} = 0, \frac{\partial \psi(t,R)}{\partial r} + \alpha \psi(t,R) = 0 \tag{13}
$$

It turns out that the variation of the functional (10) is linearly expressed through the increment variation and the following fact holds.

### **3. Statement**

There is equality:

$$
\int_0^R 2r^n \left[ \varphi(t_k, r) - \varphi_g(r) \right] \delta \varphi(t_k, r) dr = \alpha k R^n \int_0^{t_k} \psi(t, R) \delta U(t) dt,
$$

Where  $\psi(t, r)$  – adjoint function, which is the solution of problem (11) - (13) in inverse time.

*Evidence.* Perform a chain of calculations:

$$
\int_{0}^{R} 2r^{n} \left[ \varphi(t_{k}, r) - \varphi_{g}(r) \right] \delta \varphi(t_{k}, r) dr = \int_{0}^{R} \psi(t_{k}, r) \delta \varphi(t_{k}, r) dr = \int_{0}^{R} \int_{0}^{t_{k}} \frac{\partial}{\partial t} \left( \psi(t_{k}, r) \delta \varphi(t_{k}, r) \right) dt dr
$$
  
\n
$$
= \iint_{Q} -\delta \varphi \frac{k}{r^{n}} \frac{\partial}{\partial r} \left( r^{n} \frac{\partial \psi}{\partial r} \right) + \psi \frac{k}{r^{n}} \frac{\partial}{\partial r} \left( r^{n} \frac{\partial \delta \varphi}{\partial r} \right) dr dt =
$$
  
\n
$$
= \int_{0}^{t_{k}} \left( \int_{0}^{R} k r^{n} \frac{\partial \delta \varphi}{\partial r} \frac{\partial \psi}{\partial r} dr - \int_{0}^{R} k r^{n} \frac{\partial \psi}{\partial r} \frac{\partial \delta \varphi}{\partial r} dr \right) dt =
$$
  
\n
$$
= \int_{0}^{t_{k}} k r^{n} \frac{\partial \delta \varphi}{\partial r} \psi|_{R} dt - \int_{0}^{t_{k}} k r^{n} \frac{\partial \psi}{\partial r} \delta \varphi|_{R} dt = \alpha k R^{n} \int_{0}^{t_{k}} \psi(t, R) \delta U(t) dt
$$

Substitute the resulting ratio in the expression for the variation of the functional (10):

$$
\delta J = \int_0^{t^k} \left( \alpha k R^n \psi(t, R) + 2 \beta U(t) \right) \delta U(t) dt \tag{14}
$$

It is worth noting that many researchers are studying the processes of thermal conductivity. In papers [12, 13], more complex models are considered and the question of the properties of discredited problems is investigated, namely, the questions of convergence of the proposed methods and difference schemes are studied.

## **4. Numerical Method**

We introduce dimensionless variables as follows:

$$
r'=\frac{r}{R}, t'=\frac{kt}{R^2},
$$

And define the area  $D$ :

 $\mathbf{1}$ 

$$
D = (0 \le r \le 1, 0 \le t \le t_k).
$$

Next, we introduce the grid:

$$
\omega_h = \{r_i = ih, \quad i = 0, 1, ..., N\}
$$
  

$$
\omega_{\tau} = \{t_j = j\tau, \quad j = 0, 1, ..., j_0\}'
$$

With steps  $h = \frac{1}{N}$  $\frac{1}{N}$ и  $\tau = \frac{t_k}{j_0}$  $\frac{t_k}{t_0}$ . Denote  $\varphi_i^j$  the value in the node  $(r_i, \tau_j)$  of the grid function  $\varphi$  defined on D. Performing the standard replacement of the derivatives  $\frac{\partial \varphi}{\partial t}$  and  $\frac{\partial}{\partial r} \left( r^n k(r) \frac{\partial \varphi}{\partial r} \right)$  with difference expressions, we construct an implicit central difference scheme for Equation 1.

$$
\frac{\partial \varphi}{\partial t} = \frac{\varphi_i^{j+1} - \varphi_i^j}{\tau}
$$
\n
$$
\frac{\partial \varphi}{\partial r} = \frac{\varphi_{i+1}^{j+1} - \varphi_i^{j+1}}{h}.
$$
\n(15)

Applying the operator  $\frac{\partial}{\partial r}$  to  $r^n \frac{\partial \varphi}{\partial r}$ , we will have:

$$
\frac{\partial}{\partial r}\left(r^n \frac{\partial \varphi}{\partial r}\right) = \left(\frac{r_{i+1} + r_i}{2}\right)^n \frac{\varphi_{i+1}^{j+1} - \varphi_i^{j+1}}{h^2} - \left(\frac{r_i + r_{i-1}}{2}\right)^n \frac{\varphi_i^{j+1} - \varphi_{i-1}^{j+1}}{h^2} \tag{16}
$$

Therefore, the difference equation for determining the desired grid function will be as follows:

$$
\frac{\varphi_i^{j+1} - \varphi_i^j}{\tau} = \frac{1}{r_i^n h} \left( \left( \frac{r_{i+1} + r_i}{2} \right)^n \frac{\varphi_{i+1}^{j+1} - \varphi_i^{j+1}}{h} - \left( \frac{r_i + r_{i-1}}{2} \right)^n \frac{\varphi_i^{j+1} - \varphi_{i-1}^{j+1}}{h} \right) \tag{17}
$$

In the following, for convenience, we will omit the superscript  $(j + 1)$ , that is, we assume that  $\varphi_i = \varphi_i^{j+1}$ . Imagine the scheme  $(17)$  as follows  $[14, 15]$ :

$$
A_i \varphi_{i-1} + B_i \varphi_{i+1} - C_i \varphi_i = \frac{\varphi_i^j}{\tau}
$$
 (18)

Where:

$$
A_i = \frac{\left(1 - \frac{1}{2i}\right)^n}{h^2}; \ B_i = \frac{\left(1 + \frac{1}{2i}\right)^n}{h^2}; \ C_i = \left[\frac{\left(1 + \frac{1}{2i}\right)^n + \left(1 - \frac{1}{2i}\right)^n}{h^2} + \frac{1}{\tau}\right]
$$
(19)

Here:  $i = 1, ..., N - 1$ .

Further, it is worth paying attention to the boundary conditions (3) and (4) in differential form. It is known that the order of approximation of the difference problem (17) is two. Therefore, the boundary conditions in the difference form must also have a second order of approximation.

We obtain an approximation of condition (3). To do this, we introduce a fictitious point  $i = N + 1$ . Then condition (3) can be written as follows:

$$
\frac{\varphi_{N+1}-\varphi_{N-1}}{2h}+\alpha\varphi_N=\alpha U(t_{j+1})
$$
\n(20)

In this case, the point with the number  $N$  becomes an internal point, which means that Equation 18 is fulfilled in it, that is,

$$
A_N \varphi_{N-1} + B_N \varphi_{N+1} - C_N \varphi_N = \frac{\varphi_N^j}{\tau}
$$
 (21)

 $(A_N+B_N)$ 

 $\frac{N}{\tau}$ –2 $\alpha h B_N U$  $(A_N+B_N)$ 

 $\widetilde{M}_N = \frac{\frac{\varphi_N^j}{\tau}}{6}$ 

From Equation 20, we can express  $\varphi_{N+1}$  and substitute it into Equation 21. As a result, we will have:

$$
\varphi_{N+1} = \varphi_{N-1} - 2\alpha h \varphi_N + 2\alpha hU
$$
  
Here  $U = U(t_{j+1})$ . Substitute this expression for  $\varphi_{N+1}$  into the Equation 21:  

$$
(A_N + B_N)\varphi_{N-1} - (2\alpha h B_N + C_N)\varphi_N = \frac{\varphi_N^j}{\tau} - 2\alpha h B_N U
$$
  
Or:  

$$
\varphi_{N-1} = \tilde{L}_N \varphi_N + \tilde{M}_N,
$$

$$
\tilde{L}_N = \frac{(2\alpha h B_N + C_N)}{(4N + B_N)}
$$
 (22)

Thus, Equation 23 is an approximation of condition (3). To solve Equation 18, we will use the standard sweep method. The following fact should be noted. To solve the optimal control problem, it will be necessary to solve the direct problem and the adjoint problem (11)-(13). To do this, it is also possible to use an implicit central difference scheme. The solution of this equation occurs in reverse time, i.e. from  $t = t_k$  to 0, while the "-" sign on the right side turns into "+".

Since the control of  $U$  depends on time, we will approximate it with piecewise constant functions of the form [15, 16]:

$$
U(t) = U_i, \ t_i \le t \le t_{i+1}, i = 0, 1, \dots, j^0 - 1 \tag{23}
$$

Where  $U_i$  is a constant in the interval equal to the length of the time step. Then the minimized functional becomes a function of  $j^0$  variables, namely:

$$
J = J(U_1, U_2, \dots, U_j,0) \tag{24}
$$

And to minimize it, well-known optimization methods, including gradient descent methods, can be used.

It should be noted that in this case, the optimal control problem is reduced to the conditional optimization problem, since the variables  $U_1, U_2, ..., U_j$  satisfy the constraint (5).

Imagine a variation of the minimizing functional (14) in new dimensionless variables:

$$
\delta J = \int_0^{t_k} \left( \alpha \psi(t, 1) + 2\beta U(t) \right) \delta U(t) dt \tag{25}
$$

Replacing integration by finite summation, we have:

$$
\delta J = \sum_{j=0}^{N-1} \left( \alpha \frac{\psi(t_j) + \psi(t_{j+1})}{2} + 2\beta U_j \right) \delta U_j \tau
$$

We get from here that;

$$
\frac{\partial J}{\partial U_j} = \left( \alpha \frac{\psi(t_j) + \psi(t_{j+1})}{2} + 2\beta U_j \right) \tau
$$
  
\n
$$
j = 0, 1, \dots, j^0 - 1
$$
\n(26)

Knowing quantities (26), it is easy to write formulas for the gradient descent method

$$
\widetilde{U}_{j}^{(k+1)} = U_{j}^{(k)} - \gamma \frac{\partial J}{\partial U_{j}} \nU_{j} = \begin{cases}\nU^{+}, & \text{if } \widetilde{U}_{j}^{(k+1)} > U^{+} \\
\widetilde{U}_{j}, & \text{if } U^{-} \leq U_{j}^{(k+1)} \leq U^{+} \\
U^{-}, & \text{if } \widetilde{U}_{j}^{(k+1)} < U^{-}\n\end{cases}
$$
\n(27)

Here,  $\gamma$  is the step along the gradient ( $\gamma > 0$ ). Figure 3 (a) shows the temperature graph  $\varphi(10\tau, r)$ , Figure 3 (b) shows the graph of the solution of the adjoint problem  $\psi(10\tau, r)$ .

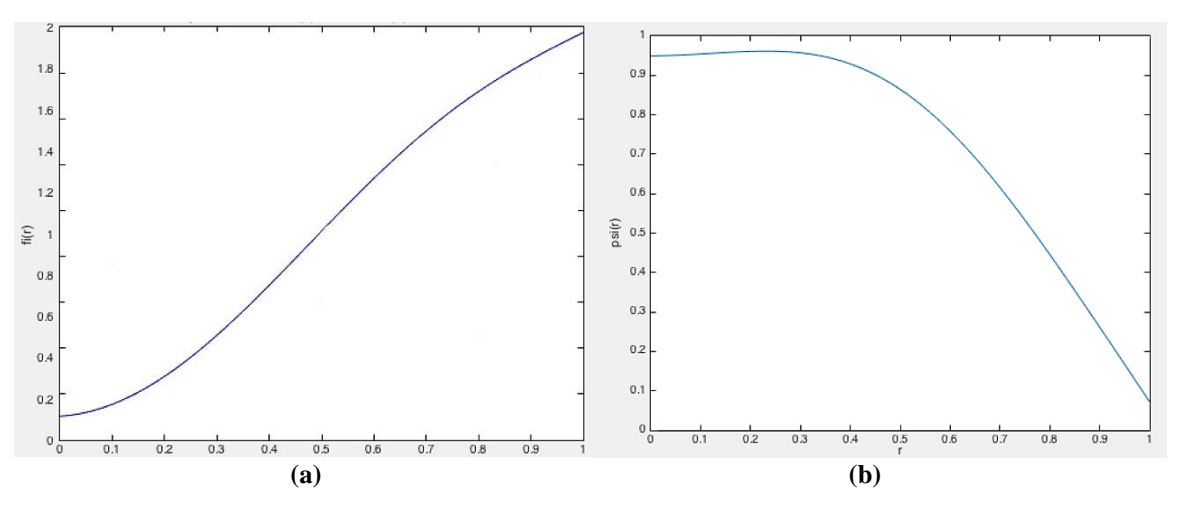

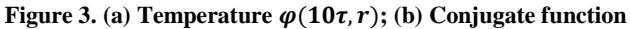

Consider the algorithm for solving the direct problem. Figure 4 shows the block diagram of this algorithm.

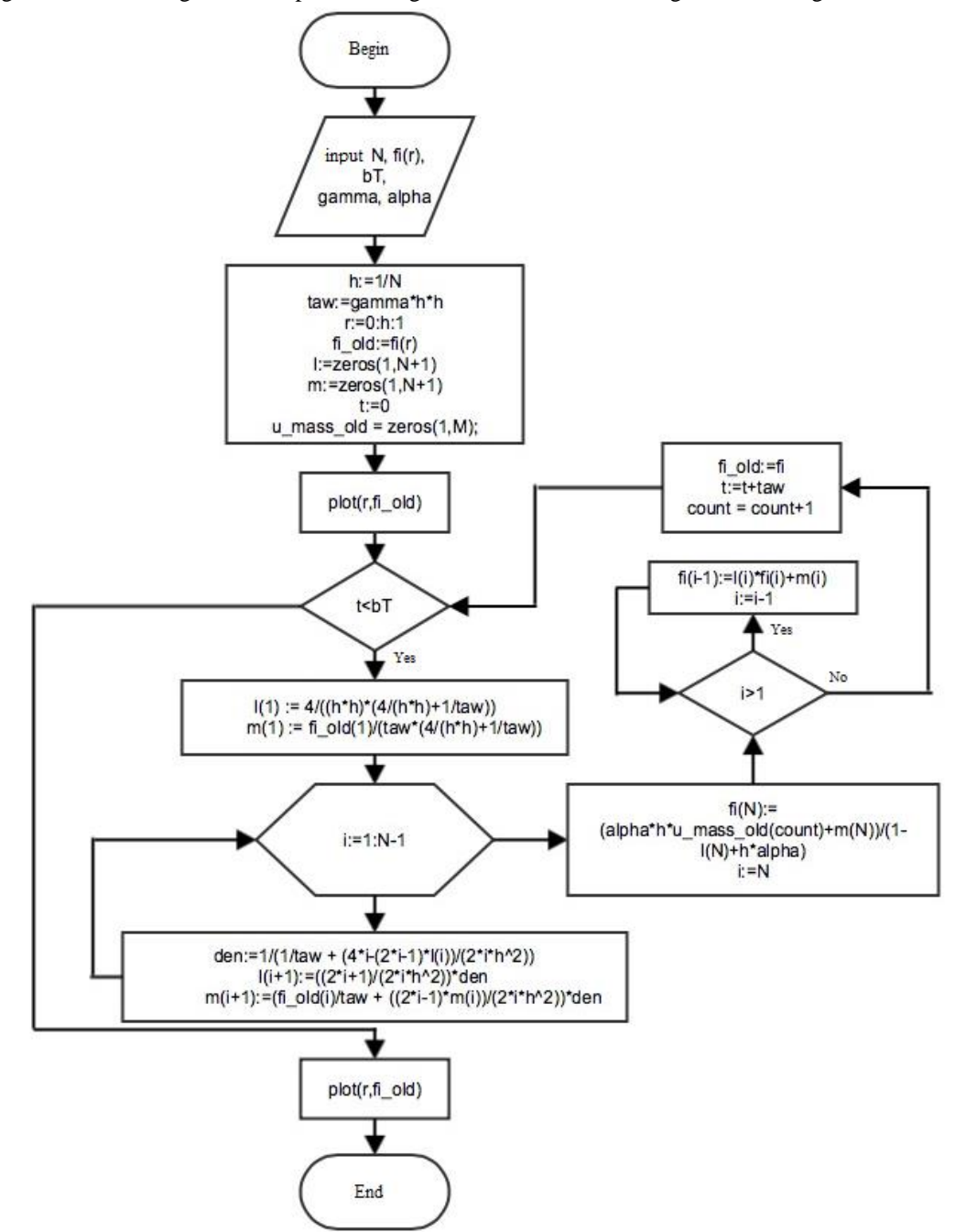

**Figure 4. Block diagram of the direct problem solution**

#### *Civil Engineering Journal* Vol. 5, No. 6, June, 2019

At the beginning, the number of points in the partition along the radius  $N$ , the maximum temperature  $bT$  and the constants gamma  $(y)$ , alpha  $(\alpha)$ , which are necessary for organizing the calculations of not only the direct system, but also the whole task, are specified. Further, the initial temperature distribution fi (r) - which is a function and described in a separate m-file, is specified. Setting these variables in the script looks like this:

```
N=50;
bT=5:
gamma=0.8;
alpha = 0.4;
function \lceil \text{ out } \rceil = \text{fi}(\rceil \rceil)out=2\text{*r};
end
```
At the next stage, the values of h, taw, r, fi\_old are calculated, the initial temperature distribution is set at  $t = 0$ . In the script, this stage has the form:

```
h=1/(N-1);taw=gamma*h*h;
fi\_old=fi(r);r=0:h:1;
t=0;
l = zeros(1,N);m = zeros(1,N);u_mass_old=zeros(1,1+N);
```
Calculations are organized in an iterative way and implemented in a while loop. The script code directly implements the sweep method, which is described by the formulas (17)-(22);

while  $t$  <br/> $\lt$ bT

```
l(1) = 4/((h*h)*(4/(h*h)+1/taw));m(1) = fi_old(1)/(taw*(4/(h*h)+1/taw));for i=1:N-1den=1/(1/taw + (4*i-(2*i-1)*l(i))/(2*i*h^2));l(i+1)=((2*i+1)/(2*i*h^2))*den;m(i+1)=(fi_old(i)/taw + ((2*i-1)*m(i))/(2*i*h^2))*den;
 end
fi(N) = (alpha*h*u\_mass\_old(count)+m(N))/(1-l(N)+h*alpha); i=N;
 while i>1
  fi(i-1)=l(i)*fi(i)+m(i);i=i-1; end
 fi_old=fi;
 t=t+taw;
count = count + 1;
```
#### end

The solution of the conjugate problem is determined similarly to the solution of the direct problem. However, we note that the adjoint problem is solved in reverse time. Figure 5 shows the block diagram of the solution of the adjoint problem.

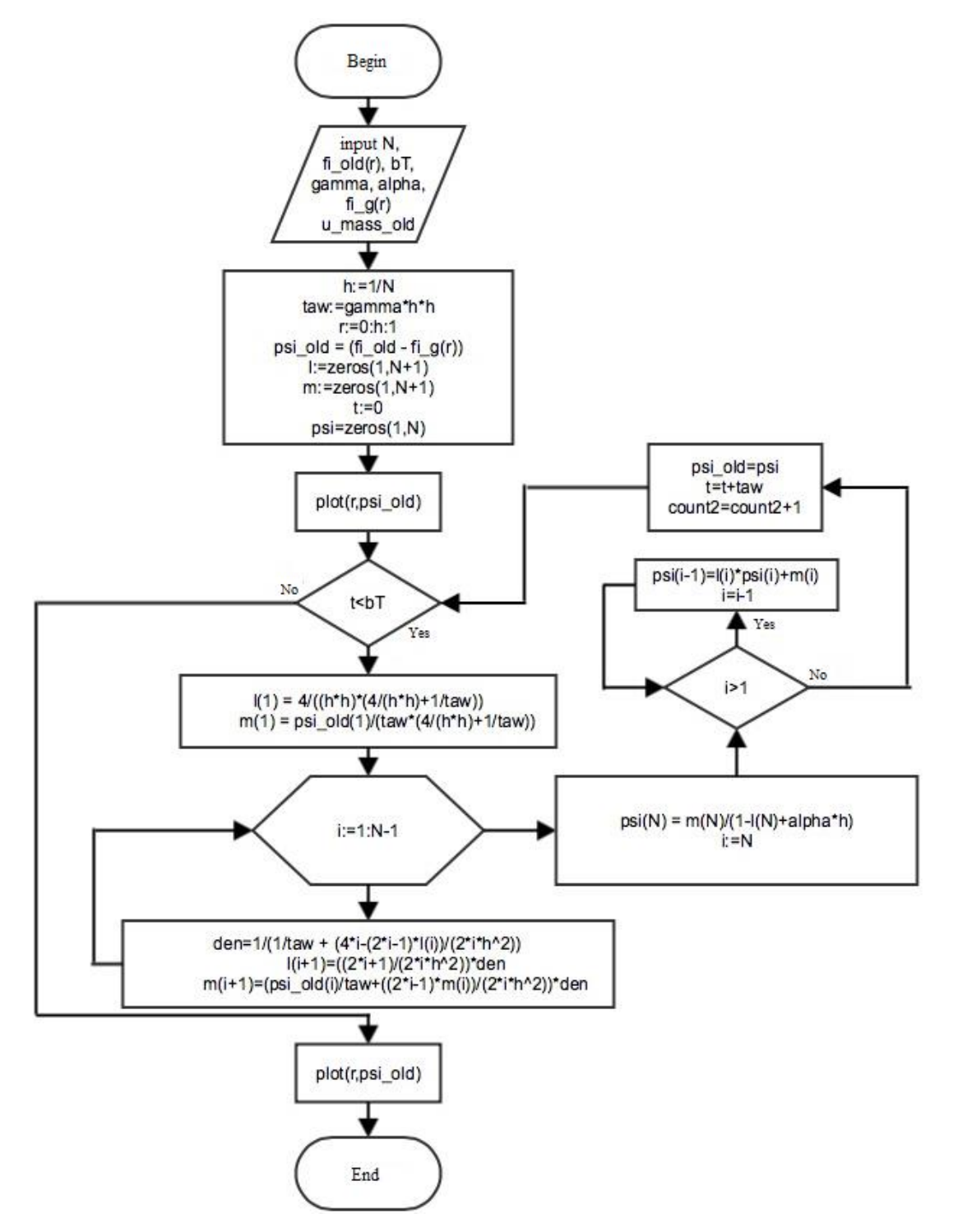

**Figure 5. Block diagram of the solution of the conjugate problem**

We describe the algorithm for constructing optimal control. The zero values of the arrays grad1 and grad2, which are necessary to determine the parameter a, which is the proportionality coefficient, which connects the controls on the current layer and the previous one, are initialized with zero values. Further, in the external while loop, the main calculation is performed. The condition for exit from the cycle is a small difference of controls.

In the loop body, the u\_mass\_old and u\_mass values are exchanged to go to the current layer. This is followed by a block that is responsible for solving the direct system. In this block, the method of solving a boundary value problem is directly implemented. After receiving the solution of the direct system, the solution of the adjoint system is searched. At the same time, in the adjoint system, the grad2 grad2 values are determined through the values of psi (N) and psi (N-1), which is used to determine the values of u\_mass via u\_mass\_old. Before exiting the loop, the obtained values of u\_mass are compared with the minimum (u\_minus) and maximum (u\_plus) values. The process is repeated until  $t$  <br/>ob $T$ . After passing this cycle, we proceed to the next iteration of the external while loop with the condition abs (u\_mass\_old (M) -u\_mass (M))> e. It should be noted that u\_mass\_old appears in the direct system, which leads to its change and

approximation to the objective function fi\_g (r). As a result, we provide the gradient graphics and the constructed optimal control: grad2 and u\_mass (Figure 6).

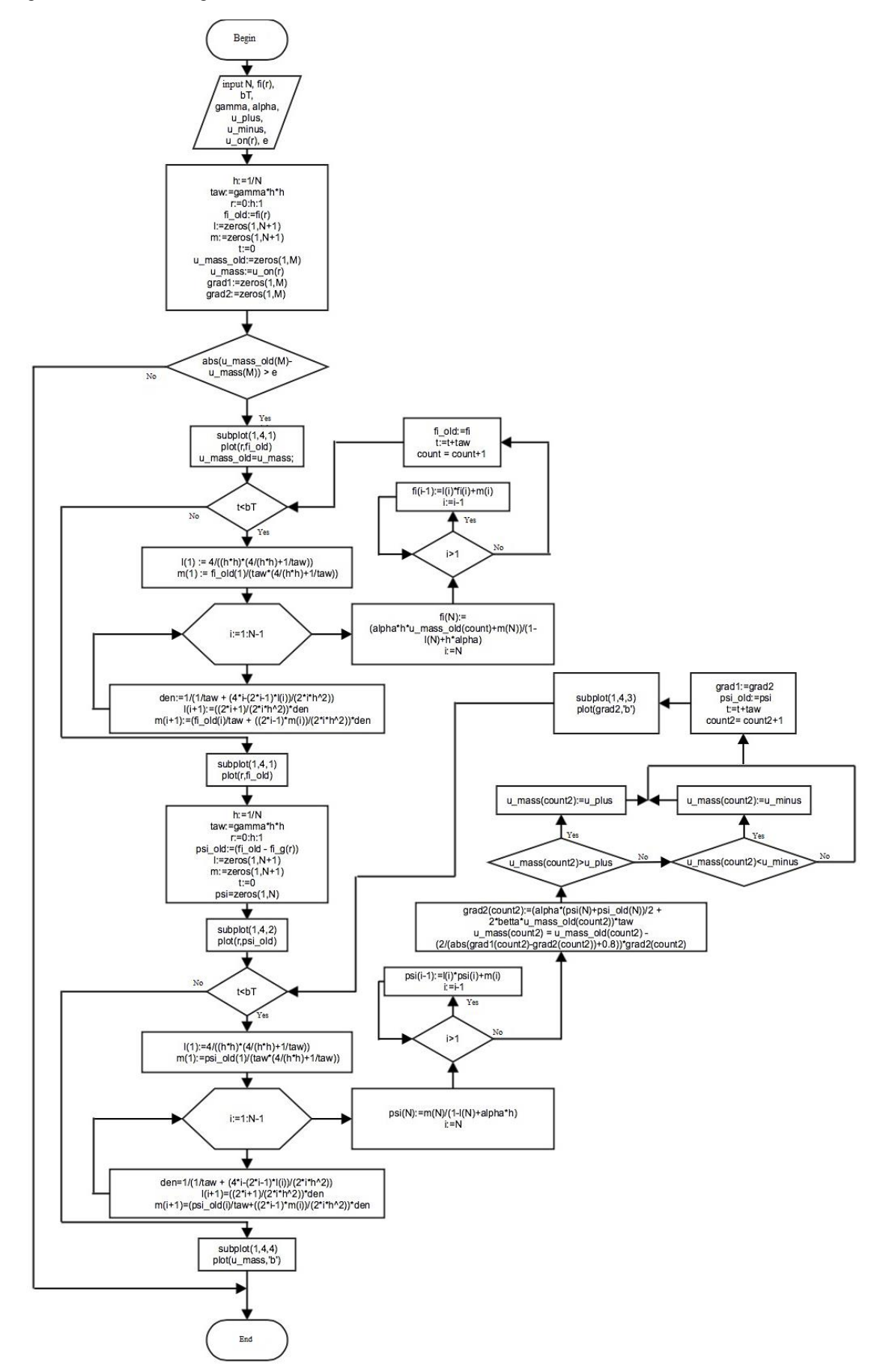

**Figure 6. Block diagram of the algorithm for constructing optimal control**

This block diagram formed the basis of the software package for calculating the optimal modes of disk heating. The main algorithmic component of the algorithm for finding optimal control is presented in the script.

```
while abs(u_mass_old(M-1)-u_mass(M-1)) > 0.00001
   u_mass_old=u_mass;
  count = 1;
  fi\_old=fu(r);while t<br/> t<br/>OT
     l(1) = 4/((h*h)*(4/(h*h)+1/taw));m(1) = \frac{fi - old(1)}{taw*(4/(h*h) + 1/taw)};
     for i=1:N-1den=1/(1/taw + (4*i-(2*i-1)*l(i))/(2*i*h^2));l(i+1)=((2*i+1)/(2*i*h^2))*den;m(i+1)=(fi_old(i)/taw + ((2*i-1)*m(i))/(2*i*h^2))*den;
      end
     fi(N) = (alpha*h*u\_mass\_old(count)+m(N))/(1-l(N)+h*alpha);i=N; while i>1
        fi(i-1)=l(i)*fi(i)+m(i);i=i-1; end
      fi_old=fi;
      t=t+taw;
     count = count + 1; end
  subplot(1,4,1); plot(r,fi_old,'b');
   xlabel('r');
  ylabel('fi\_old(r));
   grid on;
   drawnow;
  l = zeros(1,N);m = zeros(1,N);t = 0;psi\_old = (fi\_old - fi\_g(r));subplot(1,4,2); plot(r,fi_g(r));
   xlabel('r');
  ylabel('fi_g(r)');
  count2 = 1;
  while t <br/>\ltbT
     l(1) = 4/((h*h)*(4/(h*h)+1/taw));m(1) = \frac{pi\_old(1)}{(\text{taw}^*(4/(h^*h) + 1/\text{taw}))};for i=1:N-1den=1/(1/taw + (4 \cdot i - (2 \cdot i - 1) \cdot 1(i))/(2 \cdot i \cdot h \cdot 2));l(i+1)=((2*i+1)/(2*i*h^2))*den;m(i+1)=(psi_old(i)/taw + ((2*i-1)*m(i))/(2*i*h^2))*den;
      end
     psi(N) = m(N)/(1-1(N)+alpha^*h);i=N;while i>1psi(i-1)=l(i)*psi(i)+m(i);i=i-1; end
     grad2(count2) = (alpha*(psi(N)+psi\_old(N))/2 + 2*beta*u\_mass\_old(count2))*taw; u_mass(count2) = u_mass_old(count2)-(2/(abs(grad1(count2)-grad2(count2))+0.8))*grad2(count2);
     if u_{\text{mass}}(count2) > u_{\text{plus}}u_{\text{mass}}(count2) = u_{\text{plus}}; elseif u_mass(count2) < u_minus
          u_{\text{mass}}(count2) = u_{\text{minus}}; end;
      grad1=grad2;
      psi_old=psi;
```

```
t=t+tau.
   count2 = count2+1;subplot(1,4,3); plot(grad2);
   xlabel('M');
   ylabel(grad');
 end
subplot(1,4,4); plot(u_mass,'b');
 xlabel('M');
 ylabel('u_mass');
```
end

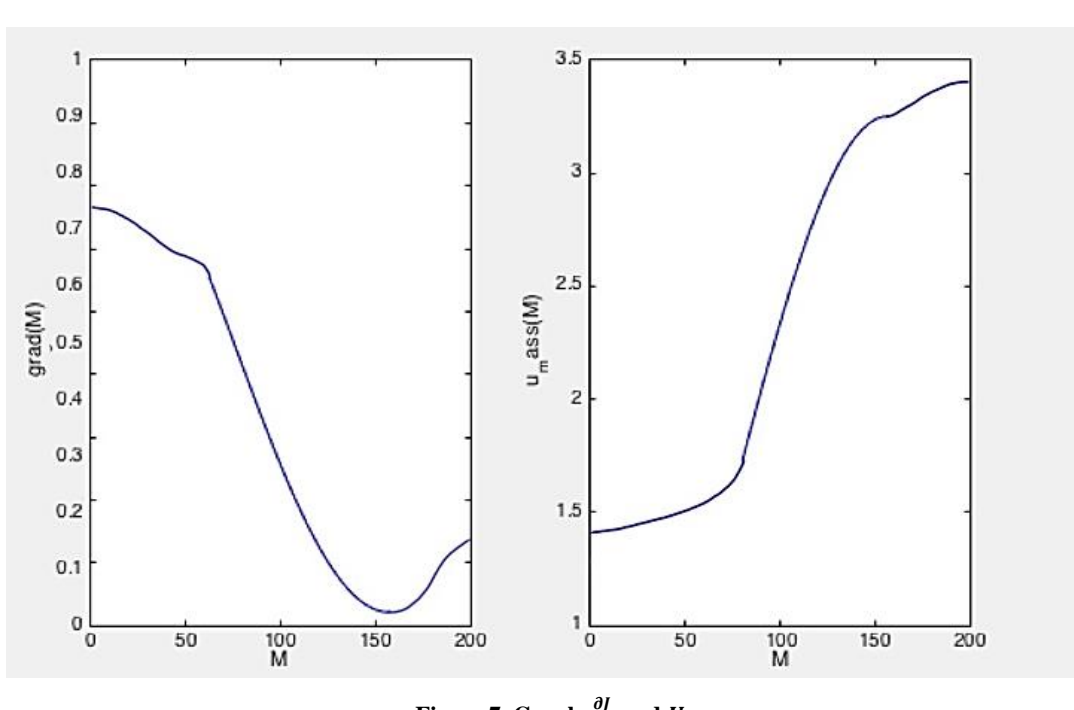

## **Figure 7. Graph**  $\frac{\partial J}{\partial U_j}$  and  $U_j$

## **5. Conclusion**

The paper proposes a method for solving an extremal problem with a quadratic integral functional based on the gradient method for a one-dimensional heat equation with mixed boundary conditions. A formula for the first variation of the integral functional is derived, a numerical algorithm for constructing an approximate solution of a one-dimensional parabolic boundary value problem is implemented. A flowchart of the algorithm and the implementation of this algorithm in a script in the Matlab language are presented. The type of optimal control obtained based on the proposed algorithms is given.

## **6. Conflicts of Interest**

The authors declare no conflict of interest.

## **7. References**

- [1] Petrov, V. M., and F. L. Chernous' ko. "On the determination of the equilibrium form of a fluid under the influence of a gravity field and surface tension." Izv. Akad. Nauk MZhG 5 (1966): 152-156.
- [2] Petrov V.M., Chernousko F.L. On fluid motion in conditions close to zero gravity. Izv. AN SSSR. Mekhan. zhidkosti i gaza, Proceedings of the Academy of Sciences of the USSR, Fluid and Gas Mechanics, 1966, No 4.
- [3] Petrov V.M., Chernousko F.L. On the equilibrium of a fluid bounded by a flexible film. Izv. AN SSSR, Mekhan. zhidkosti i gaza , Proceedings of the Academy of Sciences of the USSR, Fluid and Gas Mechanics, 1971, No 4.
- [4] Romanenkov A.M., Muravey L.A., Petrov V.M. Trekhmernaya zadacha optimal'nogo upravleniya dvizheniem zhidkosti so svobodnoj poverhnost'yu. Mezhdunarodnyj aviacionno-kosmicheskij salon «MAKS-2009» «Sovremennye nanomaterialy i tekhnologii ih obrabotki», Three-dimensional problem of optimal control of the motion of a fluid with a free surface. International Aviation and Space Salon MAKS-2009 Modern nanomaterials and technologies for their processing, Rybinsk: RGATA, 2009, p. 212.
- [5] Muravey L.A., Petrov V.M. Simulation and Optimization Problems of Some Technological Process in Microelectronics. SIAM Conference on Mathematics for Industry, San Francisco, USA, 2009.
- [6] Samarsky A.A. Vvedenie v chislennye metody, Introduction to numerical methods, SPb .: Lan, 2005.
- [7] Bakhvalov N.S., Zhidkov N.P., Kobelkov G.M. Chislennye metody, Numerical methods; Moscow: BINOM. Laboratory of Knowledge, 2007.
- [8] Vasiliev F.P. Chislennye metody resheniya ehkstremal'nyh zadach, Numerical methods for solving extremely problems. Moscow: Publishing house "Science", 1988.
- [9] Kostikov Yu.A., Pavlov V.Yu., Romanenkov A.M. A software package for simulating plate oscillations in an ideal fluid and optimizing natural frequencies. Monitoring nauka i tekhnologii, Monitoring science and technology, No 2, 2018.
- [10] Muravej L.A., Petrov V.M., Romanenkov A.M. Algorithm for optimal control of the external gettering process. Voprosy informacionnyh tekhnologij: Mezhdunarodnyj sbornik nauchnyh statej, Information Technology Issues: International Collection of Scientific Articles. Issue I. Lipetsk: Gravis Publishing Center, 2014. p. 57-74, ISBN 978-5-4353-0105-2.
- [11] Vasilyev F.P. Optimization methods. Moscow: ICNMO Part I-II, 2011.
- [12] Maarouf, Sarra, and Driss Yakoubi. "Analysis of backward Euler/Spectral discretization for an evolutionary mass and heat transfer in porous medium." arXiv preprint arXiv:1905.11899 (2019).
- [13] Glusa, Christian, and Enrique Otarola. "Optimal control of a parabolic fractional PDE: analysis and discretization." arXiv preprint arXiv:1905.10002 (2019).
- [14] Muravey L.A., Petrov V.M. Optimal control of technological process in microelectronics. Interprobor 90, Moscow, 1990.
- [15] Tricomi F.J. Lekcii po uravneniyam v chastnyh proizvodnyh , Lectures on partial differential equations, Moscow: URSS, 2007.
- [16] Muravey, L. A., V. M. Petrov, and A. M. Romanenkov. "Modeling and optimization of ion-beam etching process." In Proceedings include extended abstracts of reports presented at the III International Conference on Optimization Methods and Applications" Optimization and applications"(OPTIMA-2012) held in Costa da Caparica, Portugal, September 23–30, 2012. Edited by VI Zubov., vol. 47, p. 181. 2006.